⇒ C ≜ sc.cos.golf/YarmouthMembe 🖻 🖈 🖨 VHole=Am Course **iii** Q SUSAN BARTLEY -Tee Time Saturday December 18 Monday December 20 Sunday December 19 Friday December 24 Buddy Mana Tuesday December 21 ursday mber 23 Wednesday December 22 Profile My Reserv Sign Off 10:57 AM 10:57 AM 10:50 AM 11:00 AM \$0.00/person Cart Fee \$16.00 Red Course 2 to 4 Players \$0.00/person Cart Fee \$16.00 Bass River 2 to 4 Players \$0.00/person Cart Fee \$16.00 Bass River 2 to 4 Players \$0.00/person Cart Fee \$9.95 Blue Course 2 to 4 Players 11:06 AM 11:06 AM 11:10 AM 11:15 AM \$0.00/person Cart Fee \$16.00 \$0.00/person Cart Fee \$9.95 Blue Course 2 to 4 Players \$0.00/person Cart Fee \$16.00 \$0.00/person Cart Fee \$16.00 Red Course Bass River 2 to 4 Players Red Course 2 to 4 Players Red Course 2 to 4 Players 18 11:15 AM 11:20 AM 11:24 AM 11:24 AM

You are ready to book tee times so you can return to the reservation screen by selecting TEE TIME:

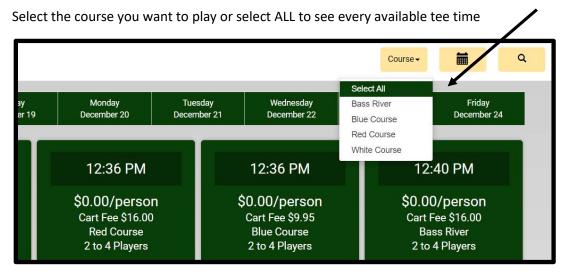

Then by selecting a tee time it will bring you to the first player information screen, Select the number of players and number of holes (if given as an option) then hit NEXT.

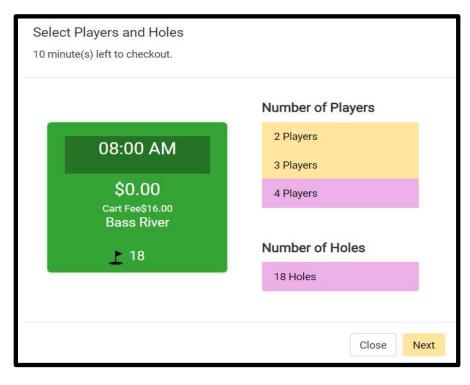

| From this screen you will select your playing partners and number of riders. When done h | it RESERVE, |
|------------------------------------------------------------------------------------------|-------------|
|------------------------------------------------------------------------------------------|-------------|

| Bass River<br>8:00 AM Monday, 20 December 2021<br>7 minute(s) left to checkout. |                                 |      |  |  |   | Qty.                      | Iter<br>Green Fees<br>(\$0.00 ea.) | m Desc.           | <b>Price</b><br>\$0.00       |
|---------------------------------------------------------------------------------|---------------------------------|------|--|--|---|---------------------------|------------------------------------|-------------------|------------------------------|
| HolesPlayers18 Holes23                                                          |                                 |      |  |  | 4 | Cart Fee<br>(\$15.06 ea.) |                                    | \$60.24           |                              |
| Riders : 0 2                                                                    | 3 4                             |      |  |  |   | Subtotal :<br>Tax :       |                                    |                   | \$60.24<br>\$3.76<br>\$64.00 |
| Player 1:<br>Email of Player                                                    | SUSAN BARTLEY                   |      |  |  |   | Total :                   |                                    | Reserve<br>Cancel | 564.00                       |
| Player 2:<br>Email of Player                                                    | DENNIS HOYE                     |      |  |  | • |                           |                                    |                   |                              |
| Player 3:<br>Email of Player                                                    | NANCY WALLING                   |      |  |  | • |                           |                                    |                   |                              |
| Player 4:<br>Email of Player                                                    | BECKY WHITE<br>BECK1159@HOTMAIL | .COM |  |  | • |                           |                                    |                   |                              |

If you need to make a change select MY RESERVATIONS:

| <ul> <li>sc.cps.golt</li> </ul> | / rarmoutniviember i ES i V3/(S(tmqktjUtebUt4                                       | m1sueatczvp))/Home/nIndex?CourseId=5,4,2                                           | StDate=2021-12-186(Time=AnyTime8(P                                                  |                                                                                     | ፼ ☆ ≱ ⑤ :                               |
|---------------------------------|-------------------------------------------------------------------------------------|------------------------------------------------------------------------------------|-------------------------------------------------------------------------------------|-------------------------------------------------------------------------------------|-----------------------------------------|
|                                 |                                                                                     |                                                                                    |                                                                                     | Course -                                                                            | Q SUSAN BARTLEY+                        |
|                                 | Saturday Sunday<br>December 18 December 1                                           |                                                                                    | sday Wednesday<br>hber 21 December 22                                               | Thursday Friday<br>December 23 December 24                                          | Tee Time<br>Buddy Management<br>Profile |
|                                 | 10:50 AM                                                                            | 10:57 AM                                                                           | 10:57 AM                                                                            | 11:00 AM                                                                            | My Reservations<br>Sign Off             |
|                                 | \$0.00/person<br>Cart Fee \$16.00<br>Bass River<br>2 to 4 Players<br>18             | \$0.00/person<br>Cart Fee \$16.00<br>Red Course<br>2 to 4 Players<br>18            | \$0.00/person<br>Cart Fee \$9.95<br>Blue Course<br>2 to 4 Players<br>9              | \$0.00/person<br>Cart Fee \$16.00<br>Bass River<br>2 to 4 Players<br>18             |                                         |
|                                 | 11:06 AM<br>\$0.00/person<br>Cart Fee \$16.00<br>Red Course<br>2 to 4 Players<br>18 | 11:06 AM<br>\$0.00/person<br>Cart Fee \$9 95<br>Blue Course<br>2 to 4 Players<br>9 | 11:10 AM<br>\$0.00/person<br>Cart Fee \$16.00<br>Bass River<br>2 to 4 Players<br>18 | 11:15 AM<br>\$0.00/person<br>Cart Fee \$16.00<br>Red Course<br>2 to 4 Players<br>18 |                                         |
|                                 | 11:15 AM                                                                            | 11:20 AM                                                                           | 11:24 AM                                                                            | 11:24 AM                                                                            |                                         |

All your reservations will be listed. Select EDIT to make changes:

| Player Nar | me     | 12/20/2021   | to 12/20/2021 | Se Se      | arch  |           |             |
|------------|--------|--------------|---------------|------------|-------|-----------|-------------|
|            |        |              |               |            |       |           |             |
|            |        |              |               |            |       |           |             |
| Edit       | Source | Date         | Start Time    | Course     | Holes | Player(s) | Confirm Key |
|            | 0      | Dec 20, 2021 | 8:00 AM       | Bass River | 18    | 4         | 044605      |

From this screen you can REMOVE players, CANCEL BOOKING or EDIT BOOKING. Selecting EDIT will let you add additional players if space is available.

| Edit | Source                                                                  | Date         | Start Time                                                   | Course     | Holes        | Player(s)                      | Confirm Key |
|------|-------------------------------------------------------------------------|--------------|--------------------------------------------------------------|------------|--------------|--------------------------------|-------------|
|      | 6                                                                       | Dec 20, 2021 | 8:00 AM                                                      | Bass River | 18           | 3                              | 044605      |
|      | Date:<br>Time:<br>Course:<br>Holes:<br>Player:<br>Confirm Key:<br>Cart: |              | Dec 20, 20<br>8:00 AM<br>Bass Rive<br>18<br>3<br>044605<br>3 | 1<br>er    |              | Cancel Booking<br>Edit Booking |             |
|      |                                                                         |              | Player                                                       | Price      |              |                                |             |
|      | Remove Player                                                           | :            | SUSAN BARTLEY                                                | sqq1954    | l@gmail.com  |                                | \$15.06     |
|      | Remove Player                                                           | 1            | JANCY WALLING                                                | nlwalling  | g@gmail.com  |                                | \$15.06     |
|      | Remove Player                                                           |              | BECKY WHITE                                                  | BECK1159@  | DHOTMAIL.COM |                                | \$15.06     |

Save changes and return to TEE TIME Main Menu.

NOTE:

If booking a guest you can type their name in and if not a member it will calculate the greens fee.

Just as before, if half or more of your group are guests you can call the Pro Shops and book in advance.

| Bass River      |                                                                     |   |  |   |   | Qty.       | Item Desc.                 | Price    |            |  |  |
|-----------------|---------------------------------------------------------------------|---|--|---|---|------------|----------------------------|----------|------------|--|--|
|                 | 2:10 PM Saturday, 18 December 2021<br>6 minute(s) left to checkout. |   |  |   |   |            | Green Fees<br>(\$0.00 ea.) | \$0.00   |            |  |  |
| H               | Holes Players                                                       |   |  |   |   |            | Holes Players              |          | Green Fees |  |  |
| 9 Holes         | 18 Holes                                                            | 2 |  | 4 |   | 2          | (\$38.00 ea.)              | \$76.00  |            |  |  |
| Riders : 0      | 2 3 4                                                               |   |  |   |   | 1          | Cart Fee<br>(\$15.06 ea.)  | \$15.06  |            |  |  |
| Player 1:       | SUSAN BARTLEY                                                       |   |  |   |   | 2          | Cart Fees<br>(\$20.71 ea.) | \$41.41  |            |  |  |
| Email of Player | sqq1954@gmail.com                                                   |   |  |   |   |            | (320.71 ea.)               |          |            |  |  |
|                 |                                                                     |   |  |   |   | Subtotal : |                            | \$132.47 |            |  |  |
| Player 2:       | Charlie Woods                                                       |   |  |   | • | Tax :      |                            | \$3.53   |            |  |  |
| Email of Player |                                                                     |   |  |   |   | Total :    |                            | \$136.00 |            |  |  |
|                 |                                                                     |   |  |   |   |            | Reserve                    |          |            |  |  |
|                 |                                                                     |   |  |   |   |            | Cancel                     |          |            |  |  |
| Player 3:       | Tiger Woods                                                         |   |  |   | • |            |                            |          |            |  |  |
| 10 B &          |                                                                     |   |  |   |   |            |                            |          |            |  |  |